## **User' s Guide**

**1000Base-SX PCI Bus Gigabit Ethernet Adapter** ENW-9600SX

### **FCC Information**

The Federal Communication Commission Radio Frequency Interference Statement includes the following paragraph:

This equipment has been tested and found to comply with the limits for a Class B Digital Device, pursuant to Part 15 of the FCC Rules. These limits are designed to provide reasonable protection against harmful interference in a residential installation. This equipment generates, uses and can radiate radio frequency energy and, if not installed and used in accordance with the instructions, may cause harmful interference to radio communication. However, there is no guarantee that interference will not occur in a particular installation. If this equipment does cause harmful interference to radio or television reception, which can be determined by turning the equipment off and on, the user is encouraged to try to correct the interference by one or more of the following measures:

- Reorient or relocate the receiving antenna.
- Increase the separation between the equipment and receiver.
- Connect the equipment into an outlet on a circuit different from that to which the receiver is connected.
- Consult the dealer or an experienced radio / TV technician for help.

The user should not modify or change this equipment without written approval from company name. Modification could void authority to use this equipment.

For the safety reason, people should not work in a situation which RF Exposure limits are exceeded. To prevent the situation happening, people who work with the antenna should be aware of the following rules:

- 1. Install the antenna in a location where a distance of 6.5 cm from the antenna may be maintained.
- 2. While installing the antenna in the location, please do not turn on the power of wireless card.
- 3. While the device is working, please do not contact the antenna.

### **Copyright**

Copyright © 1999 Planet Technology Corp., all rights reserved. No part of this publication may be reproduced, adapted, stored in a retrieval system, translated into any language, or transmitted in any form or by any means without the written permission of Planet Technology Corp.

#### **Trademarks**

Planet is trademark of Planet Technology Corp., all other trademarks throughout this manual are the property of their respective companies.

#### **Limited Warranty**

In no event will Planet be liable for any damage, including loss of data or profits, cost of cover, or other incidental, consequential or indirect damages arising from the installation, maintenance, use, performance, failure or interruption of Planet's products, whatever caused and on any theory of liability. This limitation will apply even if Planet has been advised of the possibility of such damage.

### **CE Mark Warning**

This is a Class A product. In a domestic environment, this product may cause radio interference, in which case the user may be required to take adequate measures.

### **About This Manual**

1000Base-SX PCI Bus Gigabit Ethernet Adapter User's Guide is published by Planet Technology Corp. in 1999. This Revision is issued in Nov. 1999.

### **Revision**

1000Base-SX PCI Bus Gigabit Ethernet Adapter User's Guide **ENW-9600SX** Part No.: **EM-9600SX**

# **CONTENTS**

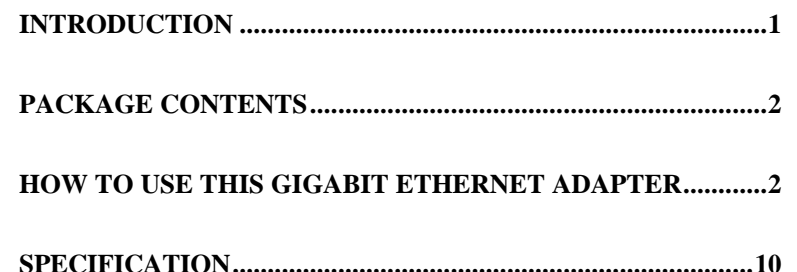

### **INTRODUCTION**

Thanks for your purchase of this Gigabit Ethernet LAN adapter. It is fully compliant with the IEEE802.3 standard. With the features like 1000Mbps Gigabit Ethernet, full/half duplex mode transmission, it offers users a high performance network.

### **Features**

- IEEE802.3z and IEEE802.3x Standard Compliant
- 1000Mbps Gigabit data rate and full/half duplex transmission mode.
- 32-bit PCI local bus specification 2.1 Compliant
- Comprehensive software driver support for popular networking system.
- Provides on-board screening of VLAN tagged Ethernet frames.
- Duplex SC fiber connector.

### **Network Drivers Support**

- Novell NetWare Server 3.12, 3.2 , 4.1x, 5.0 or later
- Microsoft Windows 95/98
- Microsoft Windows NT3.51, NT4.0, NT5.0
- Microsoft Windows 2000 Beta or later
- Linux 2.0, 2.2

### **System Requirements**

This Gigabit Ethernet adapter has the following system requirements:

- At least 32MB of system memory.
- The latest BIOS.
- Microsoft Windows 95/98
- Microsoft Windows NT3.51, NT4.0, NT5.0
- Microsoft Windows 2000 Beta or later
- Novell NetWare 3.12, 3.2, 4.1x, 5.0 or later
- Linux 2.0, 2.2
- 62.5/125μm or 50/125μm multi-mode fiber optic cable

1

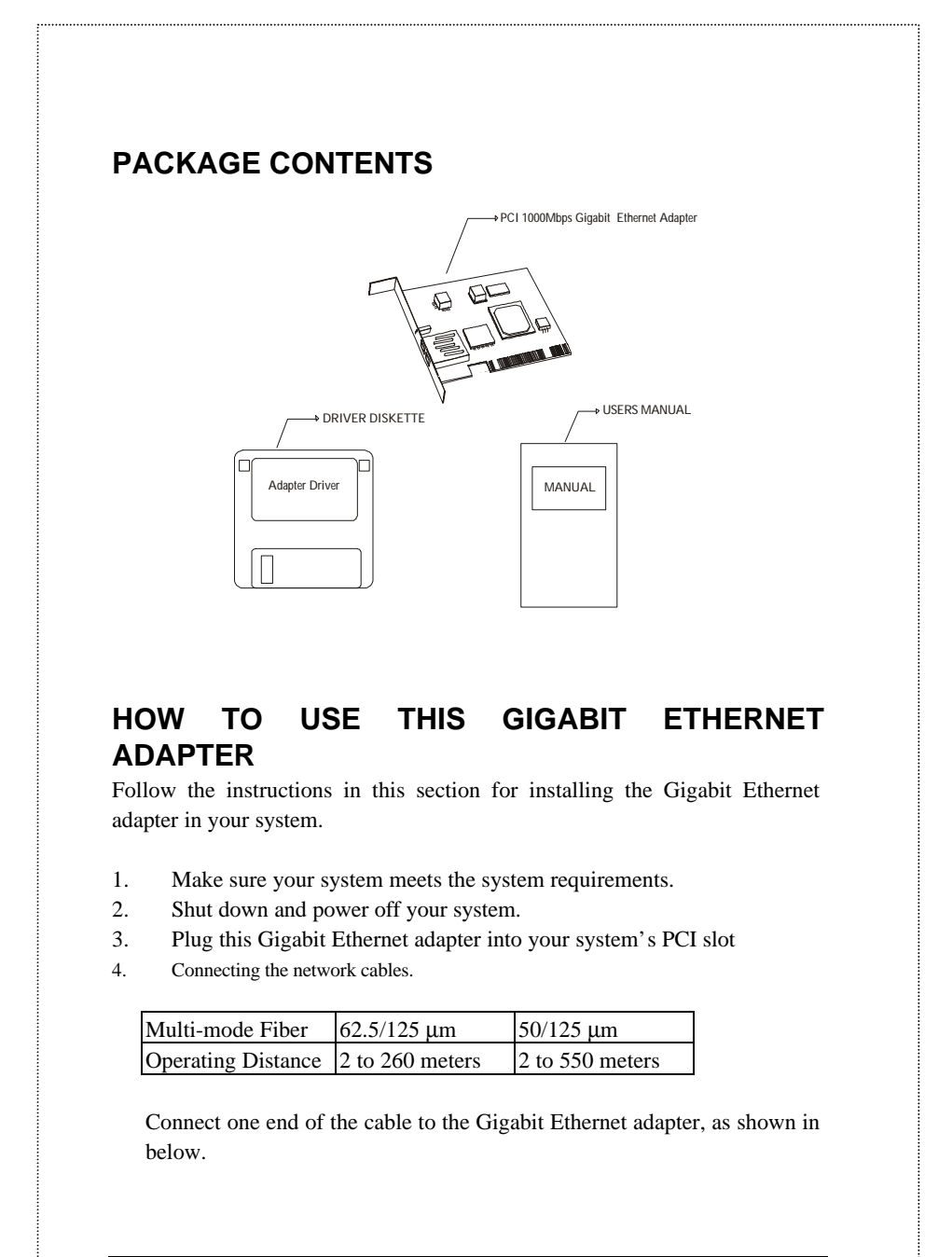

 $\overline{2}$ 

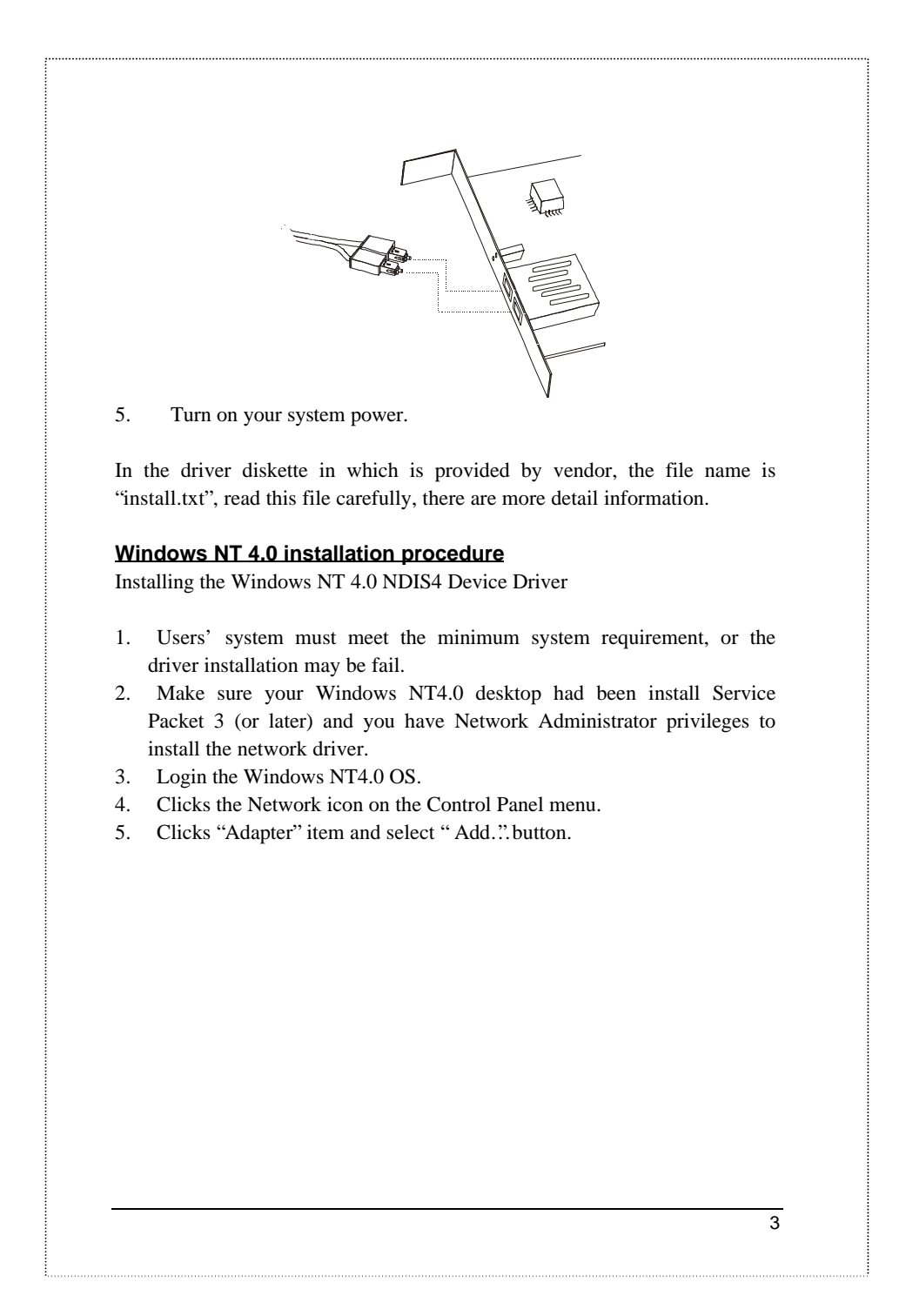

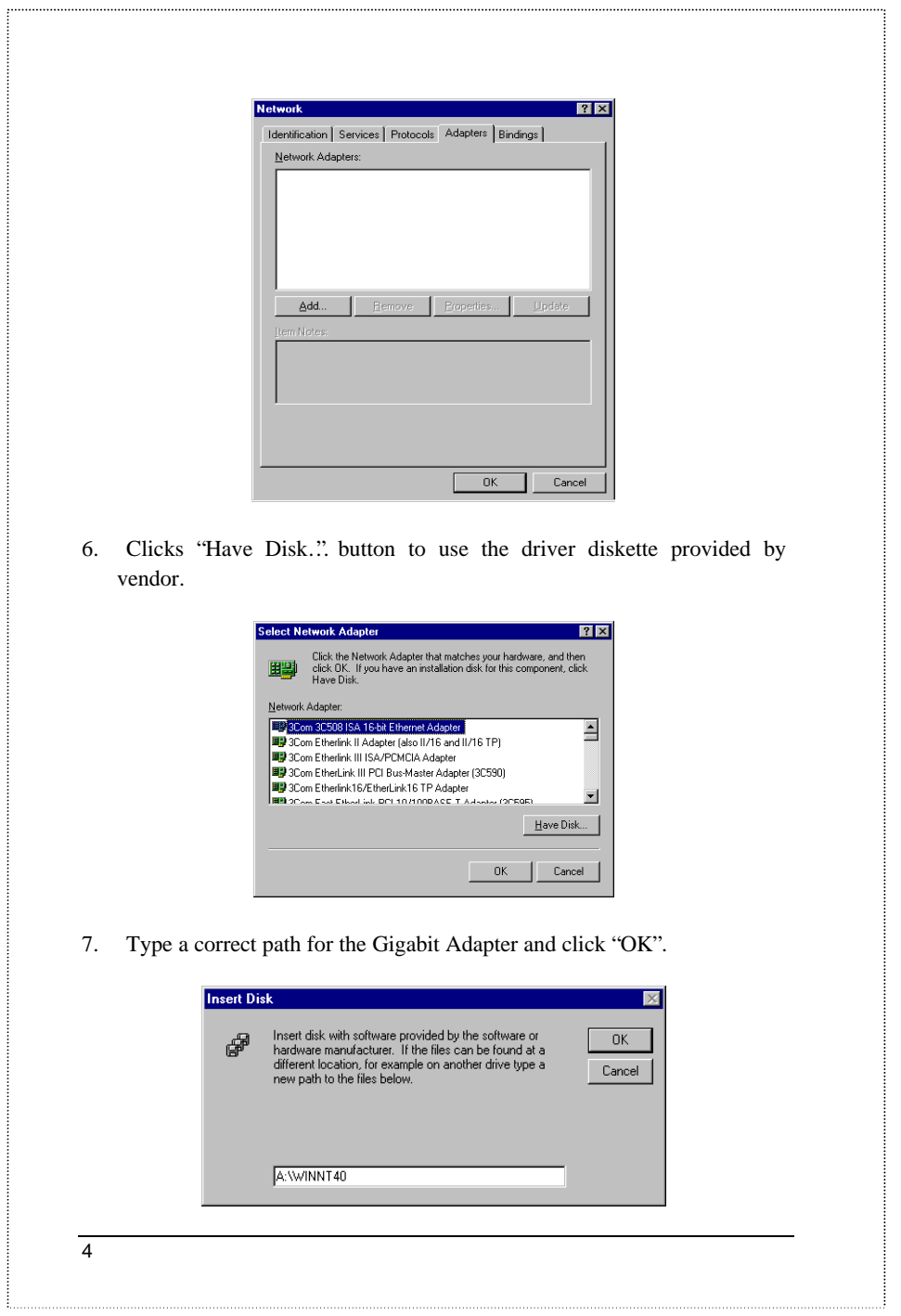

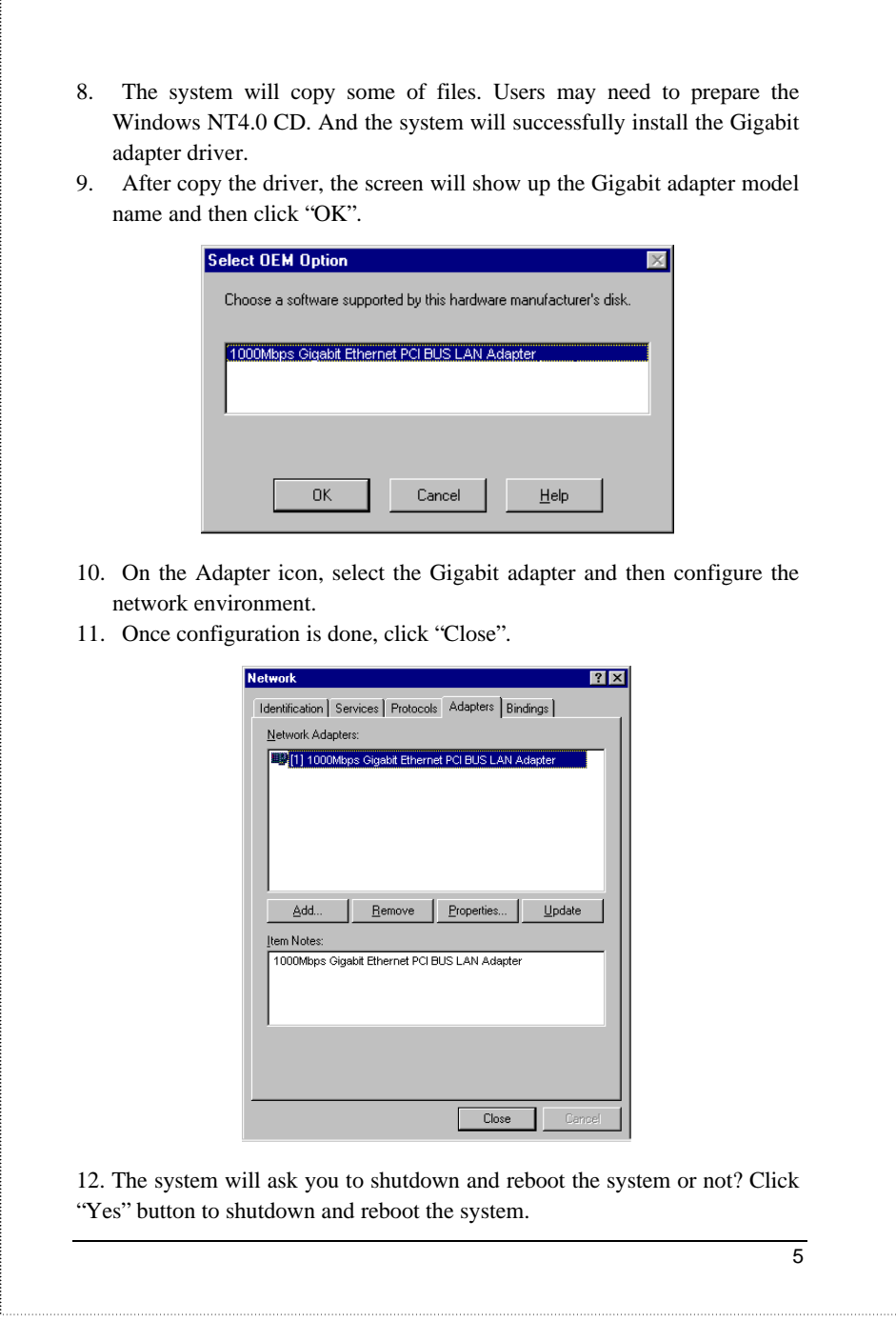

f

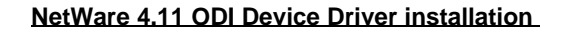

- 1. After users had plugged the Gigabit adapter into the system, make sure the system match the minim system requirement.
- 2. Power on system and reboot into NetWare 4.11 console prompt. At the NetWare console prompt enter the command "load install" to start the install utility. The Installation Options dialog box is displayed.

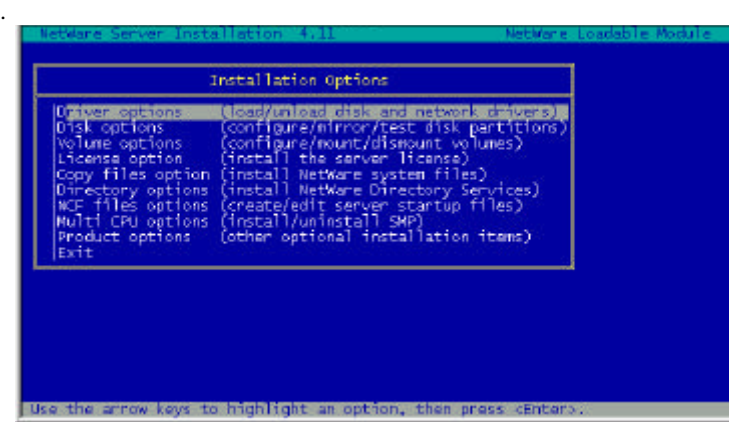

3. Select the "Driver Options" menu item and press enter. The Driver Options dialog box is displayed.

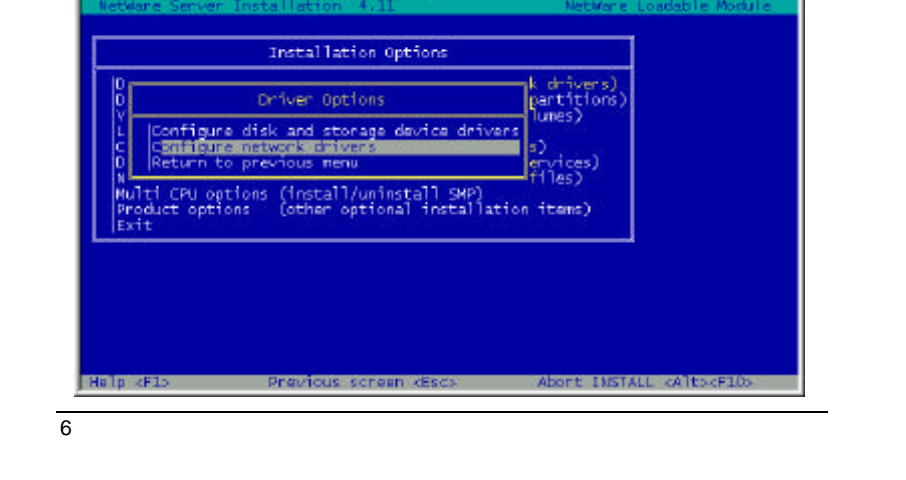

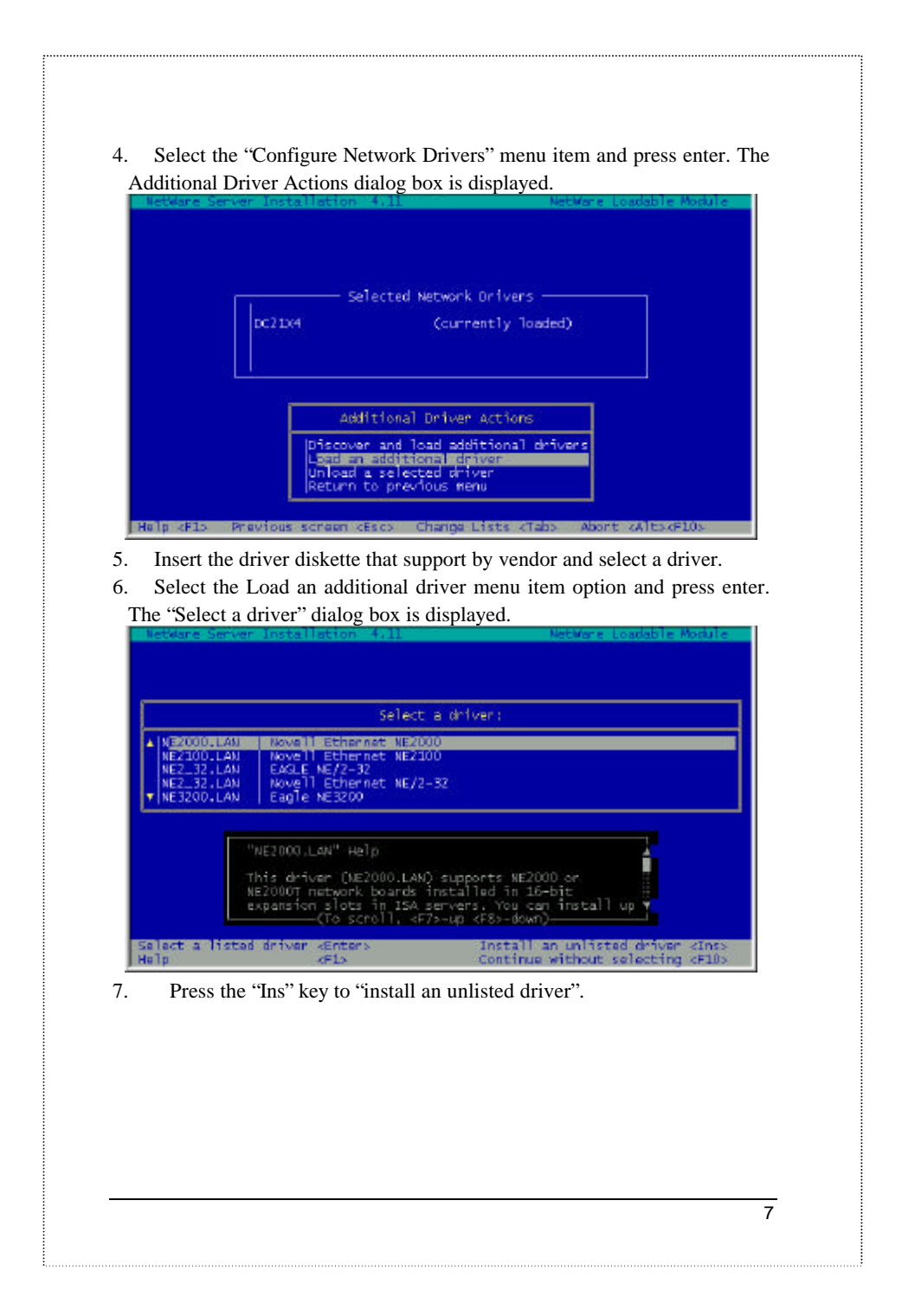

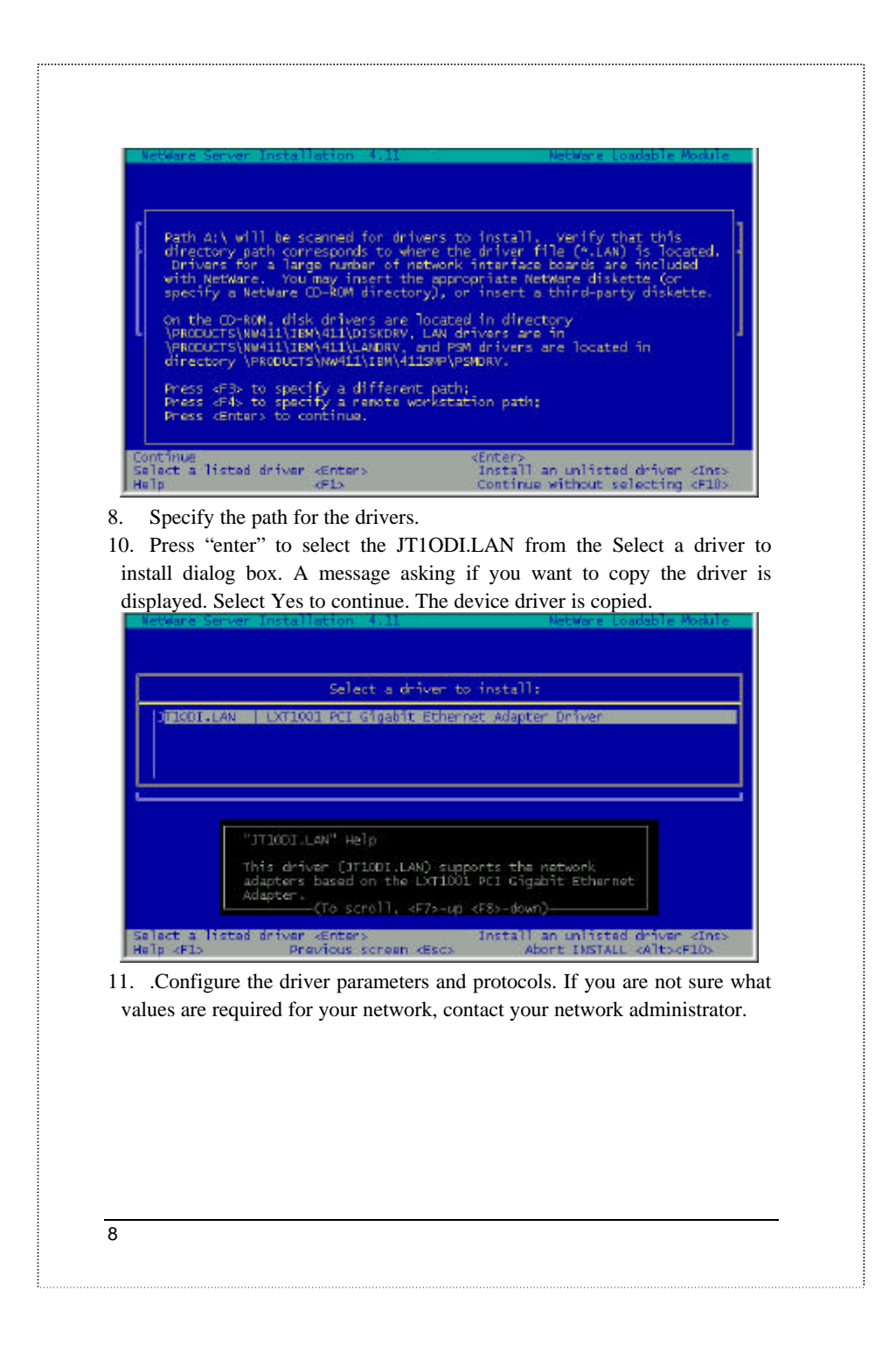

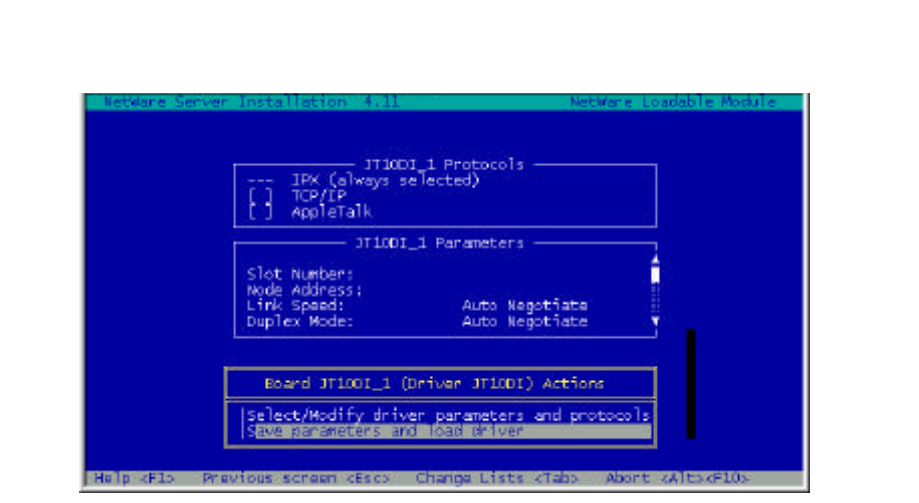

12. .Select the Save Parameters and Load Driver option and press enter to continue.

13. .Select No when asked if you want to load additional drivers

14. .On the Additional Driver Actions dialog box, select Return to previous menu and press Enter to continue

15. . On the Driver Options dialog box, select Return to previous menu and press enter to continue

16. On the Install Options dialog box, select Exit to return to the NetWare console prompt.

### **LED Indicators**

Figure 1 shows two indicators, which indicate the presence of situation Link and Data status.

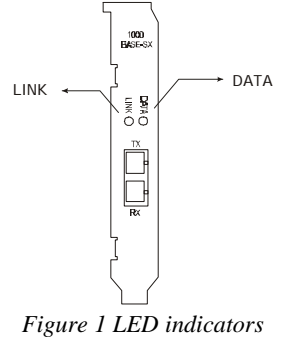

9

![](_page_13_Picture_126.jpeg)

![](_page_13_Picture_127.jpeg)

### **SPECIFICATION**

![](_page_13_Picture_128.jpeg)

![](_page_14_Picture_0.jpeg)